## **Manual Internet Explorer 8 Pdf Plugin**>>>CLICK HERE<<<

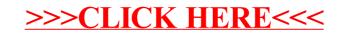